## **Análise de Fluxo de Potência no Simulight**

Este exemplo se encontra na página 85 de [1], cujo diagrama unifilar é mostrado na Figura 1.

Os dados para rodar o caso no Simulight se encontram no arquivo Exemplo\_Alcir.fdx , que pode ser obtido em<http://www.coep.ufrj.br/~tarang/Simulight/xExemplos.htm> .

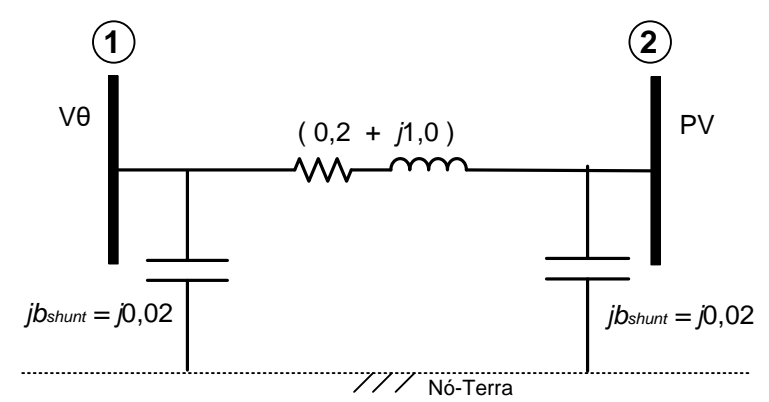

Figura 1 – Diagrama unifilar do caso exemplo

Fluxo de Potência

As Figs. 2 e 3 mostram a solução do problema de fluxo de potência obtido no Simulight. A Fig.2 mostra as tensões nodais e a Fig.3 mostra o fluxo de potência na linha.

|                                                                                                | Relatório por Ilha |                         |               |               |                                                            |        |                                                                                                  |        |        |                 |          |        |               |       | $\sim$         | $\Box$ | $\mathsf{X}$ |
|------------------------------------------------------------------------------------------------|--------------------|-------------------------|---------------|---------------|------------------------------------------------------------|--------|--------------------------------------------------------------------------------------------------|--------|--------|-----------------|----------|--------|---------------|-------|----------------|--------|--------------|
|                                                                                                | I Por Iha          | <b>変 Por Subestação</b> | Por Área      | E Por Empresa | Salvar como Texto   13 Salvar como Tabela       Configurar |        |                                                                                                  |        | Fechar |                 |          |        |               |       |                |        |              |
| Dados de Barra Dados de Linha                                                                  |                    |                         |               |               |                                                            |        |                                                                                                  |        |        |                 |          |        |               |       |                |        |              |
| Geração (MW):<br>Outros (MW):<br>43.848<br>40.000<br>Ilha:<br>Todas<br>Carga (MW):<br>$\cdots$ |                    |                         |               |               |                                                            |        |                                                                                                  |        |        |                 | 0.000    |        |               |       |                |        |              |
|                                                                                                |                    |                         |               |               |                                                            |        |                                                                                                  |        |        | Geração (Mvar): |          | 15.242 | Carga (Mvar): | 0.000 | Outros (Mvar): |        | $-4.000$     |
|                                                                                                | $-B$               | Nome                    | E. Subestação | Tensão (pu)   |                                                            |        | Tensão (°) Geração (MW) Geração (Mvar) Carga (MW) Carga (Mvar) Outros (MW) Outros (Mvar) Empresa |        |        |                 |          |        |               |       |                |        |              |
| -                                                                                              |                    | Barra#1                 | Barra#1       |               | 0.00<br>1,0000                                             | 43.848 | $-0.764$                                                                                         | 0.000  | 0.000  | 0.000           | $-2,000$ |        |               |       |                |        |              |
|                                                                                                | $-2$               | Barra#2                 | Barra#2       |               | $-25.85$<br>1.0000                                         | 0.000  | 16.006                                                                                           | 40.000 | 0.000  | 0.000           | $-2.000$ |        |               |       |                |        |              |
|                                                                                                |                    |                         |               |               |                                                            |        |                                                                                                  |        |        |                 |          |        |               |       |                |        |              |

Figura 2 – Resultado do fluxo de potência (tensões nas barras)

|                                                           | Relatório por Ilha |                                     |                   |                                                  |            |          |            |          |        |                   |  |                |                                     |        |  | $\sim$ | $\Box$ $\times$ |  |
|-----------------------------------------------------------|--------------------|-------------------------------------|-------------------|--------------------------------------------------|------------|----------|------------|----------|--------|-------------------|--|----------------|-------------------------------------|--------|--|--------|-----------------|--|
| 实 Por Subestação<br>I Por Ilha<br><b>O</b> Por Área       |                    | E Por Empresa                       |                   | Salvar como Texto <b>[11]</b> Salvar como Tabela |            |          | Configurar |          | Fechar |                   |  |                |                                     |        |  |        |                 |  |
| Dados de Barra Dados de Linha                             |                    |                                     |                   |                                                  |            |          |            |          |        |                   |  |                |                                     |        |  |        |                 |  |
| Iha:<br>Todas<br>Perdas (MW):<br>$\overline{\phantom{a}}$ |                    |                                     |                   |                                                  |            |          |            |          |        |                   |  |                | 3.848                               |        |  |        |                 |  |
|                                                           |                    |                                     |                   |                                                  |            |          |            |          |        |                   |  | Perdas (Mvar): |                                     | 15.242 |  |        |                 |  |
|                                                           | 实 Subestação de    | $\mathbf{\underline{I}}$ , Barra de | 刻 Subestação para | 上 Barra para                                     | Nome       | Circuito | MW de      | Mvar de  |        | MW para Mvar para |  |                | Tap MVA Máximo Carregamento Empresa |        |  |        |                 |  |
| 帶                                                         | Barra#1            | Barra#1                             | Barra#2           | Barra#2                                          | Nova Linha |          | 43.848     | $-0.764$ | 40.000 | $-16.006$         |  | $\bullet$      | 0.0%                                |        |  |        |                 |  |
|                                                           |                    |                                     |                   |                                                  |            |          |            |          |        |                   |  |                |                                     |        |  |        |                 |  |

Figura 3 – Resultado do fluxo de potência (fluxo na linha)

A Fig. 4 mostra a solução do fluxo de potência no diagrama unifilar com os dados em pu.

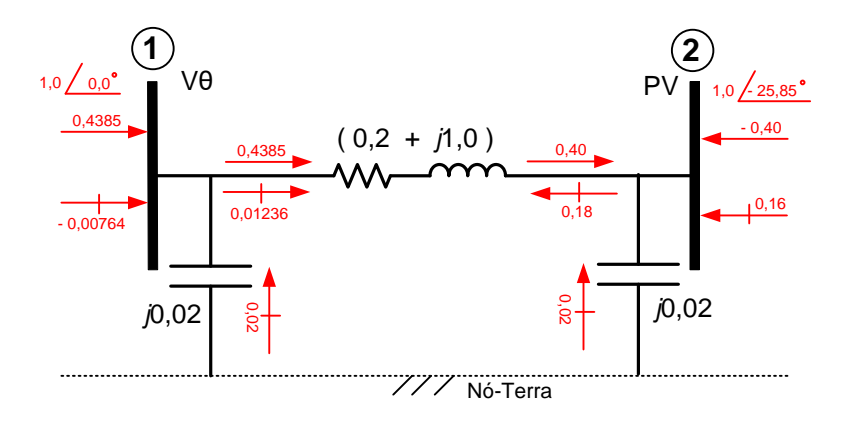

Figura 4 – Solução do fluxo de potência (em pu)

## Referência

[1] A. Monticelli, "Fluxo de Carga em Redes de Energia Elétrica", editora Edgar Blücher, 1983.